# **УДК 303.094.7, 378.124 Крюков С.В. Южный федеральный університет, Россия**

## *ИМИТАЦИОННОЕ МОДЕЛИРОВАНИЕ ПРОЦЕССОВ УПРАВЛЕНИЯ ПЕРСОНАЛОМ ВЫСШЕЙ ШКОЛЫ*

*В статье рассматриваются вопросы, связанные с совершенствованием системы управления персоналом высшей школы. Представлена имитационная модель профессиональной карьеры преподавателя вуза, основанная на принципах системной динамики. По результатам моделирования сформулированы предложения по изменению градаций карьерной шкалы преподавателя вуза с целью сохранения правильных пропорций среди преподавателей вуза и повышения уровня их мотивации.*

*Ключевые слова: имитационное моделирование, системная динамика, высшее образование, управление персоналом, профессиональная карьера*

## **Введение.**

В сентябре 2003 г. Россия присоединилась к Болонскому процессу, взяв на себя обязательства к 2010 г. воплотить в жизнь его основные принципы. В целом Болонский процесс – это движение в сторону создания в Европе единого образовательного пространства в сфере высшей школы. Основные принципы Болонского процесса: введение двухуровневой модели обучения (бакалавриат и магистратура); введение кредитной системы; всеобщий контроль качества образования; расширение мобильности обучающихся; обеспечение трудоустройства выпускников; обеспечение привлекательности европейской системы образования.

Широкомасштабное внедрение принципов Болонского процесса в высшей школе России не удалось осуществить к 2010 г. Например, массовый переход вузов на двухуровневую модель обучения (бакалавриат и магистратура) произошел только в 2011 г. Примерно в это же время начала широко внедряется в учебный процесс балльно-рейтинговая система и система кредитов (зачетных единиц). В последние годы стало заметным повышенной внимание государства, вузов и работодателей к вопросам качества образования, но при решении этих вопросов предстоит еще много работы. Решение проблемы увеличения мобильности обучающихся также требует разработки и реализации целого комплекса мер. Проблемы трудоустройства выпускников, особенно по определенным профессиональным группам, все еще стоят довольно остро.

Что касается принципа «обеспечение привлекательности европейской модели образования» - у большинства абитуриентов выбора в этом смысле практически нет, во всех государственных вузах России применяется единая модель образования, большинство частных вузов также придерживаются данной модели. Выбрать другую модель образования могут лишь небольшая часть абитуриентов/студентов, у кого есть возможности (финансовые, языковые, семейные и др.) для поступления в вузы других стран.

Практические все основные идеи Болонского процесса направлены преимущественно на учет интересов только одной стороны учебного процесса – студентов, другая сторона – преподаватели – должны принять эти идеи и реализовывать их на практике. Но если в странах Европы интересы преподавателей вузов учтены в рамках других законов, актов, положений, не связанных с Болонским процессом, то в России преподаватели вузов оказались в достаточно сложном положении – от прежней системы отказались, а в новой – нет четко прописанных правил, процедур и механизмов учета интересов этой группы участников учебного процесса.

#### **© Крюков С.В.**

 $\overline{a}$ 

Наша задача – рассмотреть особенности управления в современных условиях такой особой категорией персонала высшей школы, как профессорско-преподавательский состав.

## **Мотивация преподавателя вуза.**

Современные теории мотивации так объясняют желание человека работать в какойлибо формальной организации (фирма, компания, государственное учреждение и т.п.). У человека есть потребности, связанные с обеспечением его жизнедеятельности, как живого организма, и как члена общества. Если те или иные потребности человек не может удовлетворить сам без посторонней помощи, тогда он приходит в формальную организацию, которая помогает удовлетворить его потребности в обмен на его знания, умения, силы, время, иногда здоровье.

А. Маслоу разработал теорию мотивации, согласно которой поведение работника в организации во многом зависит от того, как организация помогает удовлетворять его актуальные потребности. Автор выделил пять категорий потребностей, которые присутствуют практически у всех работников, но по-разному влияют на их поведение (мотивацию) в зависимости от их актуальности [1]. Это - первичные потребности человека (связанные с его выживанием) – физиологические потребности и потребность в безопасности, а также вторичные потребности (связанные с жизнью в обществе) – социальные потребности, потребность в уважении, потребность в самовыражении (самореализации).

Рассмотрим средний российский вуз с точки зрения возможности удовлетворения потребностей его работников (преподавателей). Физиологические потребности вуз может помочь преподавателю удовлетворить на очень низком уровне: заработная плата преподавателя до последнего времени была ниже средней по экономике страны, возможности получения жилья или льготного кредита на жилье – практически отсутствуют, социальный пакет – или отсутствует или очень маленький.

С точки зрения удовлетворения потребности в безопасности: гарантия занятости – слабая (у большинства преподавателей - срочный контракт), медицинских страховок нет, ожидаемая пенсия – низкая, дополнительной пенсии – нет. Социальные потребности для преподавателей вуза не столь актуальны в силу специфики профессии – преимущественно индивидуального характера работы. Но в целом атмосфера пребывания в коллективе, обладающем достаточно высоким образовательным, интеллектуальным, нравственным уровнем, способствует удовлетворению социальных потребностей не хуже, а иногда и лучше, чем в других организациях (коммерческая фирма, государственное учреждение и др.).

Потребность в уважении, престиже – удовлетворяется все хуже и хуже. Престиж профессии учителя, преподавателя вуза со времен СССР только снижается. Возможностей для карьерного роста – мало, этапов профессиональной карьеры у преподавателя вуза – всего четыре (преподаватель, старший преподаватель, доцент, профессор), что явно недостаточно. Потребность в самореализации – здесь возможностей у вуза больше. Сама специфика труда преподавателя подталкивает его к непрерывному обучению, занятию помимо преподавательской деятельности и наукой, требует реализации творческих подходов даже в ежедневной деятельности.

Согласно теории А. Маслоу потребности более высоких уровней не оказывают влияние на мотивацию работника, пока у него не удовлетворены потребности низших уровней. Что мы наблюдали на протяжении последних 20 лет – молодежь все реже выбирает работу преподавателя в вузе, возрастная структура в большинстве вузов все более «утяжеляется» в сторону преподавателей старших возрастов.

Сейчас государство, наконец, обратило внимание на проблему низкой заработной платы преподавателя вуза, пообещав увеличение средней зарплаты в высшей школе до двухкратного уровня по сравнению со средней зарплатой по экономике региона к 2018 г. Мера правильная, только нужно учесть, что процессы в высшей школе очень инерционны, ждать быстрой отдачи от подобных растянутых на годы решений не приходится.

С другой стороны, даже те молодые преподаватели, которые готовы ждать будущих «больших» доходов, сталкиваются с другой «ловушкой» - ограниченной профессиональной карьерой.

### **Профессиональная карьера преподавателя вуза.**

Во второй половине ХХ века американские исследователи осуществили довольно крупный проект, связанный с анализом взаимосвязи продолжительности этапов профессиональной карьеры и мотивации [2]. В ходе исследований были выявлены пять основных факторов, влияющих на удовлетворенность работой и мотивацию работников организации. Главным результатом проведенных исследований стал вывод о том, что после примерно пяти лет пребывания работника на одной и той же должности в одной и той же организации все основные факторы мотивации уже не обеспечивают удовлетворенности работой и, как следствие, значительно снижается результативность труда работника.

Рассмотрим профессиональную карьеру преподавателя вуза в России. В соответствии с Единым квалификационным справочником должностей руководителей, специалистов и служащих (раздел «Квалификационные характеристики должностей руководителей и специалистов высшего профессионального и дополнительного профессионального образования») к должностям профессорско-преподавательского состава (ППС) относятся: ассистент, преподаватель, старший преподаватель, доцент, профессор, заведующий кафедрой, декан факультета [3].

Квалификационные характеристики должностей ассистент и преподаватель – практически совпадают. Должности заведующего и кафедрой и декана скорее относятся к должностям руководителей, а не ППС. В результате горизонтальная (профессиональная) карьера специалиста в области подготовки кадров высшей квалификации содержит всего четыре градации – преподаватель, старший преподаватель, доцент и профессор.

Поскольку в рамках каждой должности не предусмотрено других градаций (разрядов, категорий), то можно предположить, что после 5-6 лет пребывания в одной должности в одном вузе мотивация преподавателя к результативной деятельности в рамках вуза может серьезно снизиться. Он может начать искать возможность продолжения карьеры в других вузах, в результате данный вуз может потерять хорошего преподавателя, либо преподаватель будет формально исполнять свои обязанности, переключив свои интересы (силы, время, энергию) на другие объекты (семья, дом, хобби и т.п.).

Как же вопрос увязки мотивации и карьеры преподавателя решается в вузах других стран? Например, во многих американских вузах всего три должности относятся к ППС: ассистент, доцент и профессор (assistant professor, associate professor, professor). Однако внутри каждой должности существует несколько градаций (категорий), где более высокой категории соответствует и более высокий уровень оплаты труда. Например, у ассистента – 5 категорий, у доцента – 5 категорий, у профессора – 9 категорий, всего – 19 категорий (рис.1).

Таким образом преподаватель вуза в США имеет возможность каждые 2-3 года получать подтверждение своего роста (при выполнении определенных условий) в рамках профессиональной карьеры, путем получения более высокой категории в рамках одной должности или путем перехода на новую должность. В университетах Австралии «карьерная шкала» преподавателя вуза содержит от 19 до 24 градаций [5]. А в некоторых университетах Великобритании градаций в рамках профессиональной карьеры преподавателя вуза – более 30 [6].

В рамках 18-разрядной Единой тарифной сетки, действовавшей, в том числе, и в высшей школе России с начала 90-х годов ХХ века, «карьерная шкала» преподавателя российского вуза включала 8 градаций (с 10 по 17 разряд). Вместе с отменой Единой тарифной сетки и переходом к отраслевым системам оплаты труда количество градаций в «карьерной шкале» преподавателя вуза в России сократилось до четырех, что фактически совпадает с количеством должностей ППС .

|                  |                         |                         |         | <b>Salary Scale</b><br>10/1/2009 |  |
|------------------|-------------------------|-------------------------|---------|----------------------------------|--|
|                  |                         | Years at                |         |                                  |  |
| Rank             | <b>Step</b>             | <b>Step</b>             | Annual  | Monthly                          |  |
| <b>Assistant</b> | 1                       | $\overline{\mathbf{c}}$ | 53,200  | 4,433.33                         |  |
| Professor        | $\overline{c}$          |                         | 56,400  | 4,700.00                         |  |
| (1300)           | 3                       | $\frac{2}{2}$           | 59,500  | 4,958.33                         |  |
|                  | 4                       |                         | 62,900  | 5,241.67                         |  |
|                  | 5                       | $\overline{2}$          | 66,000  | 5,500.00                         |  |
| Associate        | 1                       | $\overline{c}$          | 66,100  | 5,508.33                         |  |
| Professor        | $\overline{\mathbf{c}}$ | $\overline{\mathbf{c}}$ | 69,300  | 5,775.00                         |  |
| (1200)           | 3                       |                         | 73,200  | 6,100.00                         |  |
|                  | 4                       | $\frac{2}{3}$           | 77,700  | 6,475.00                         |  |
|                  | 5                       | $\overline{3}$          | 83,700  | 6,975.00                         |  |
| Professor        | 1                       | 3                       | 77,800  | 6.483.33                         |  |
| (1100)           | $\overline{c}$          | 3                       | 83,800  | 6,983.33                         |  |
|                  | 3                       | 3                       | 89,900  | 7,491.67                         |  |
|                  | 4                       | 3                       | 96,400  | 8,033.33                         |  |
|                  | 5                       | ÷                       | 103,300 | 8,608.33                         |  |
|                  | 6                       |                         | 111,800 | 9,316.67                         |  |
|                  | 7                       | $\leftarrow$            | 121,000 | 10,083.33                        |  |
|                  | 8                       |                         | 131,000 | 10,916.67                        |  |
|                  | 9                       |                         | 142,000 | 11,833.33                        |  |

*Рис. 1 – Шкала заработной платы преподавателей Калифорнийского университета (США) [4].*

## **Имитационная модель профессиональной карьеры преподавателя вуза.**

Нами разработана имитационная модель профессиональной карьеры преподавателя вуза с использованием пакета структурного динамического моделирования iThink, который позволяет разрабатывать имитационные модели социально-экономических процессов на основе принципов системной динамики [7]. Язык пакета iThink основан на концепции «взаимодействующих фондовых потоков», которая стремится практически всю деятельность по моделированию бизнес-процессов вывести на изобразительный и понятийный уровень потоковых моделей. Это модели, которые способны отображать причинно-следственные связи, графически достаточно просты и прозрачны, пригодны для интерпретации не только непрерывных, но и дискретных взаимодействий.

На рисунке 2 представлена имитационная модель профессиональной карьеры преподавателя вуза в виде потоковых диаграмм.

В модели отражены основные градации профессиональной карьеры преподавателя вуза (должности ППС), возможные переходы от одной градации к другой, а также возможные выходы за пределы карьеры преподавателя в рамках одного вуза.

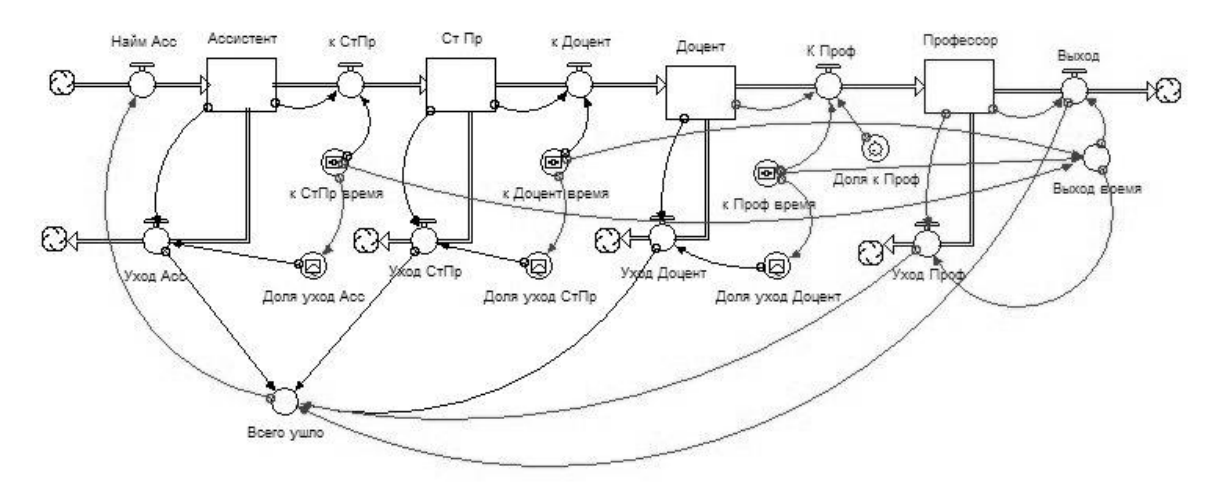

*Рис. 2 – Имитационная модель профессиональной карьеры преподавателя вуза (разработано автором).*

Для настройки и проверки адекватности имитационной модели были использованы данные, характеризующие распределение преподавателей вузов России в целом по градациям профессиональной карьеры (должностям) за 2000-2011 гг. (табл.1)[8].

|                  | Уч.год | 2000/01 | 2005/06 | 2006/07 | 2007/08 | 2008/09 | 2009/10 | 2010/11 |
|------------------|--------|---------|---------|---------|---------|---------|---------|---------|
| Всего            |        | 265200  | 322100  | 334000  | 340400  | 341100  | 342700  | 332677  |
| Ректоры          |        | 600     | 700     | 700     | 700     | 700     | 700     | 700     |
| Проректоры       |        | 3600    | 5000    | 5100    | 5200    | 5200    | 5100    | 5100    |
| Деканы           |        | 4900    | 5900    | 6000    | 6000    | 6000    | 5800    | 5480    |
| Зав.кафедрой     |        | 21200   | 25000   | 26000   | 26500   | 26600   | 26400   | 25440   |
| Профессора       |        | 21800   | 30500   | 32700   | 34500   | 35700   | 36700   | 38150   |
| Доценты          |        | 97400   | 120700  | 127800  | 132900  | 136900  | 140500  | 137486  |
| Ст.преподаватели |        | 61200   | 72700   | 74500   | 75200   | 74100   | 73600   | 69582   |
| Преподаватели    |        | 54500   | 61500   | 61200   | 59700   | 55900   | 54100   | 50739   |

**Таблица 1 - ППС гос. и муниципальных учреждений ВПО (тыс.чел)** 

Для удобства работы с имитационной моделью в пакете iThink предусмотрена возможность создания «Контрольной панели», на которой могут быть размещены «устройства» для оперативного ввода или изменения значений «входов» модели, а также «устройства» для оперативного вывода (в графическом виде, в табличной форме) результатов моделирования – «выходов» модели.

На рисунке 3 представлена «Контрольная панель», позволяющая даже неквалифицированному пользователю в режиме реального времени работать с моделью – изменять значения «входов» и практически мгновенно на графиках и в таблицах отслеживать результаты моделирования.

В левой стороне «Контрольной панели расположены инструменты ввода информации. С помощью «бегунков» можно менять среднее время нахождения в определенной должности. С помощью инструментов графического ввода информации, можно изменять прямо на графике зависимость доли ушедших преподавателей от продолжительности пребывания в данной должности. Справа на «Контрольной панели» расположен график для вывода результатов моделирования. Ниже графика расположены кнопки управления процессом моделирования (запуск, стоп).

**ISSN 1998-6939. Інформаційні технології в освіті. 2013. № 16**

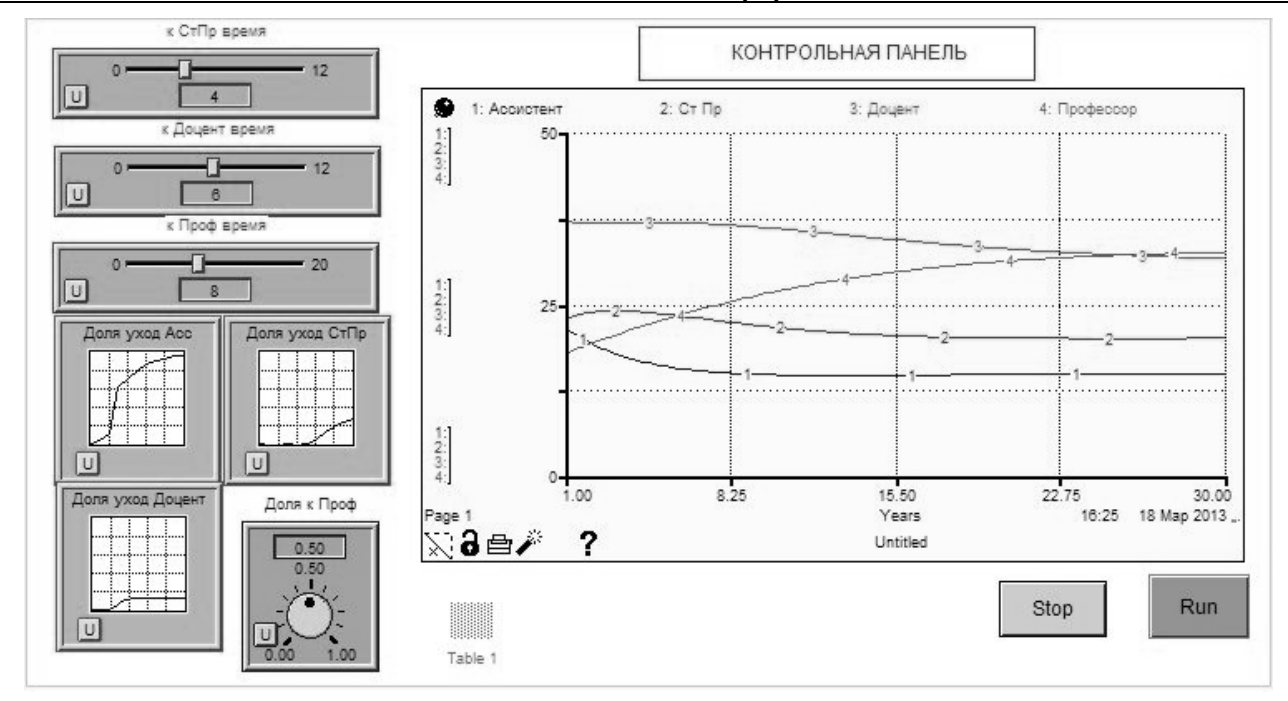

*Рисунок 3 – «Контрольная панель».*

В рамках пакета iThink происходит автоматическое формирование и запись уравнений системной динамики, что позволяет квалифицированному пользователю более точно производить настройку модели в соответствии с особенностями конкретного объекта моделирования.

Модель была настроена таким образом, что установив в начальный момент времени (2000 г.) значения количества преподавателей для каждой должности ППС из таблицы 1, в результате моделирования мы получаем к 2011 г. значения - очень близкие к реальным (отклонение результатов моделирования от табличных значений - менее 3%). Это позволяет считать разработанную модель достаточно адекватной и использовать полученные с ее помощью выводы и результаты для понимания процессов, происходящих в реальной системе – вузе.

## **Эксперименты с моделью.**

Эксперимент 1. Проверим, что будет если установить срок перехода от одной градации профессиональной карьеры (которые сейчас совпадают с должностями ППС) к другой в пределах 5-6 лет (как рекомендуют специалисты в области мотивации персонала). Предположим, что начальные пропорции между количеством преподавателей, занимающих различные должности установлено нами правильно, в этом случае руководство вуза заинтересовано в том, чтобы эти пропорции выдерживались в течение определенного времени, по крайне мере, до тех пор, пока руководство само не решит, что их нужно изменить.

На рисунке 4 приведены четыре графика, отражающих изменение доли преподавателей (в процентах), занимающих различные должности ППС, на временном горизонте - 30 лет.

**ISSN 1998-6939. Інформаційні технології в освіті. 2013. № 16**

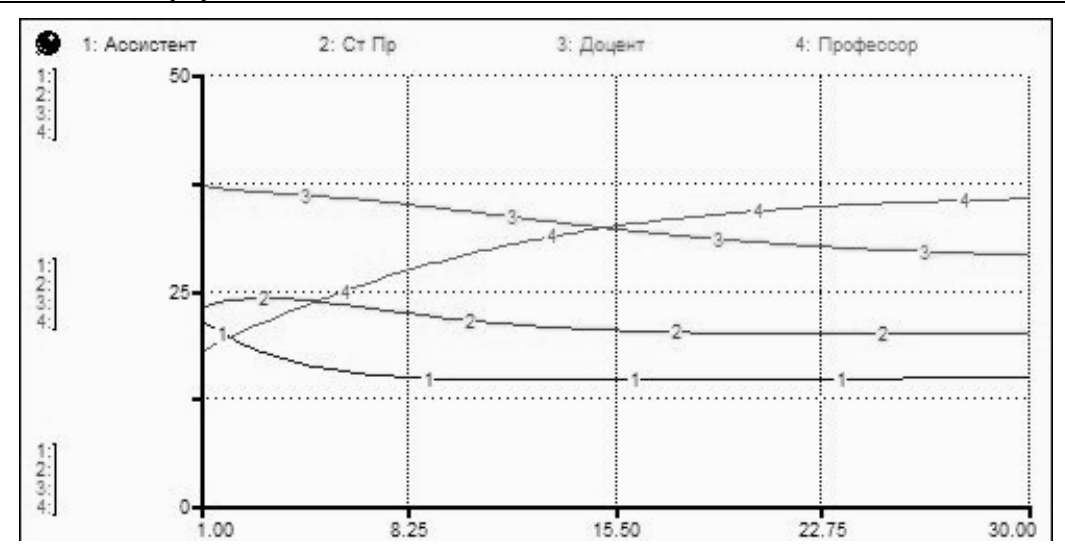

*Рисунок 4 – Изменение доли преподавателей, занимающих различные должности (%) (эксперимент 1).*

Как видно из рисунка, уже через небольшой промежуток времени (5-6 лет) начинает серьезно искажаться первоначально заданная пропорция между количеством преподавателей, занимающих различные должности ППС, а после 20-летнего периода диспропорции становятся очень большими. Например, если на начальном этапе соотношение количества ассистентов и суммарно доцентов и профессоров составляло примерно 2:5, то в конце периода моделирования это соотношение уже увеличилось до 2:9. Т.е. многие доценты и даже профессора вынуждены будут работать без ассистентов.

Эксперимент 2. Теперь проверим, как изменится интересующая нас пропорция, если установить временные промежутки между должностями ППС с учетом дополнительных градаций примерно в тех размерах, которые существуют в вузах многих стран мира. Например, от ассистента до доцента можно ввести 5-6 градаций (примерно 12 лет), от доцента до профессора - 5-6 градаций (примерно 12 лет), в рамках должности профессора - 7-9 градаций (более 14 лет) (рис.5).

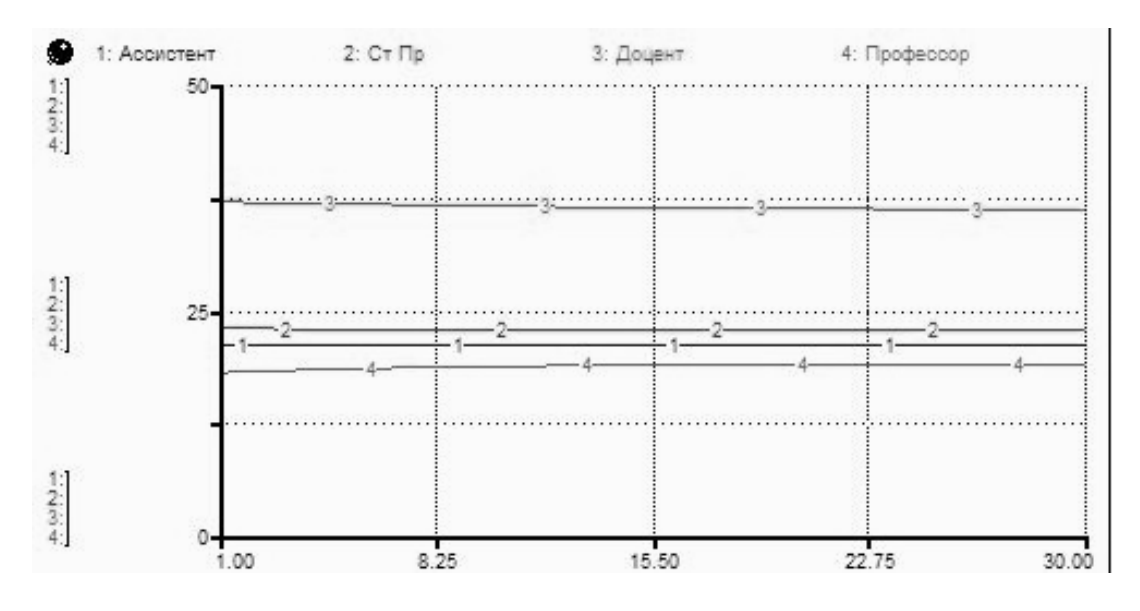

*Рисунок 5 – Изменение доли преподавателей, занимающих различные должности (%) (эксперимент 2).*

Как видно из рисунка 5, введение дополнительных градаций позволяет сохранять установленные количественные пропорции между различными категориями преподавателей вуза в течение длительного срока. Значит, существование такого большого (более 19) количества градаций в рамках профессиональной карьеры преподавателя вуза во многих странах мира – не случайно. Такое количество градаций позволяет, с одной стороны, сохранять важные пропорции между количеством преподавателей, занимающих различные должности, и, с другой стороны, позволяет на надежной основе поддерживать мотивацию преподавателей на достаточно высоком уровне в течение всей профессиональной карьеры.

Применение традиционных аналитических подходов к принятию решений по управлению сложными социально-экономическими системами (к которым несомненно относится современный вуз) все чаще приводит к непредсказуемым и даже неблагоприятным последствиям. Анализ эффектов обратной связи и использование инструментария причинноследственных диаграмм, способных отразить сложную структуру взаимосвязей между переменными сложной системы, позволяет проводить адекватный анализ поведения системы, строить реалистичные прогнозы, проверять последствия планируемых к реализации управленческих решений.

## *СПИСОК ИСПОЛЬЗОВАННЫХ ИСТОЧНИКОВ*

- 1. Маслоу А. Мотивация и личность. СПб.: Питер, 2008.
- 2. Управление по результатам: Пер. с финск. М.: Прогресс, 1988.
- 3. Единый квалификационный справочник должностей руководителей, специалистов и служащих / Режим доступа: http://base.garant.ru/55170898.
- 4. UNIVERSITY OF CALIFORNIA. ACADEMIC SALARY SCALES / Режим доступа: [http://ahr.ucsc.edu.](http://ahr.ucsc.edu/)
- 5. University academic salaries scale / Режим доступа: [http://uow.edu.au.](http://uow.edu.au/)
- 6. ACADEMIC TEACHING AND SCHOLARSHIP (ATS) SALARY SCALES / Режим доступа: [http://uea.ac.uk.](http://uea.ac.uk/)
- 7. iThink. Systems Thinking for Business / Режим доступа: http://www.iseesystems.com/Softwares/Business/ithinkSoftware.aspx
- 8. Образование в РФ: 2012 / Режим доступа: [www.hse.ru/primarydata/orf2012.](http://www.hse.ru/primarydata/orf2012)

Стаття надійшла до редакції 23.03.2013.

#### **Kryukov S.**

## **Department of Economic Cybernetics, Southern Federal University SIMULATION MODELING OF THE UNIVERSITY PERSONNEL MANAGEMENT SYSTEM**

The article is devoted to the improvement of the university personnel management system in Russia. Simulation model of teacher's career at the university is presented. The model is founded on system dynamics principles. It is necessary to change salary scale at the universities of Russia. It will be good for the reasons of conservation of correct proportion amongst assistants and professors and increasing level of teacher's motivation.

**Keywords**: simulation modeling, system dynamics, higher education, personnel management, professional career

#### **С. Крюков**

### **Південний федеральний університет**

## **ІМІТАЦІЙНЕ МОДЕЛЮВАННЯ ПРОЦЕСІВ УПРАВЛІННЯ ПЕРСОНАЛОМ ВИЩОЇ ШКОЛИ**

У статті розглядаються питання, пов'язані з удосконаленням системи управління персоналом вищої школи. Представлена імітаційна модель професійної кар'єри викладача вузу, заснована на принципах системної динаміки. За результатами моделювання

сформульовано пропозиції щодо зміни градацій кар'єрної шкали викладача вузу з метою збереження правильних пропорцій серед викладачів вузу і підвищення рівня їх мотивації.

**Ключові слов**а: імітаційне моделювання, системна динаміка, вища освіта, управління персоналом, професійна кар'єра

## **УДК 004:37 Львов М.С., Шишко Л.С., Черненко І.Є. Херсонський державний університет**

# *ПРО ОРГАНІЗАЦІЮ КОНТРОЛЮ ЗНАНЬ ЯК ЗВОРОТНОГО ЗВ'ЯЗКУ В СИСТЕМАХ КОМП'ЮТЕРНОЇ МАТЕМАТИКИ НАВЧАЛЬНОГО ПРИЗНАЧЕННЯ*

*У даній статті розглядаються системи комп'ютерної математики навчального призначення з інтелектуальними властивостями, орієнтованими на підтримку практичної діяльності користувачів - учнів та викладачів. Представлено контроль знань як форму зворотного зв'язку в системах інформаційного забезпечення процесу навчання.* 

*Ключові слова. Програмні системи навчального призначення, модель системи навчання, електронні дидактичні матеріали, контроль знань, тести.*

## **1. Вступ**

Інформатизація суспільної діяльності, зокрема, інформатизація освітньої та наукової діяльності є однією з ключових технологічних проблем становлення інформаційного суспільства в Україні [1, 2].

За останні роки в Україні якісно активізувалися процеси інформатизації освіти. Над розробкою комплексів програм для систем автоматизованого навчання та наукових досліджень давно і плідно працюють наукові колективи з проблематики, пов'язаної з використанням ІКТ у галузі освіті. Але на сьогодні недостатньо досліджені теоретичні проблеми, пов'язані з підвищенням рівня інтелектуальності програмних засобів навчального призначення з математики.

Програмні системи комп'ютерної математики навчального призначення (СКМНП) нового типу мають володіти точно визначеними інтелектуальними властивостями, орієнтованими на підтримку практичної діяльності користувачів - учнів та викладачів. Інтелектуальні властивості СКМНП забезпечуються реалізацією специфічних задач підтримки процесу розв'язання навчальних математичних задач, методи реалізації яких базуються на математичних моделях і методах відповідних предметних областей та використовують ефективні алгоритми комп'ютерної алгебри.

## **2. Постановка проблеми**

Реально затребувані інформаційні системи, які базуються на концепціях трисуб'єктної дидактики [3]. Ця модель розглядає активну участь у навчальному процесі учителя, учня й ІКТ як засобів представлення знань, що підтримують процес навчання.

Наші уявлення про модель процесу навчання представлені на рис. 1.

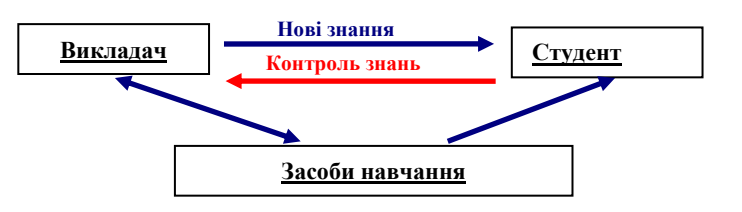

*Рис.1. Процес навчання в трисуб'єктній дидактиці*

 $\overline{a}$ **© Львов М.С., Шишко Л.С., Черненко І.Є.**

Концепція інформаційної системи навчального призначення (ІСНП) полягає в комплексній автоматизації підтримки процесу навчання, основні учасники якого - учитель як професіонал, носій знань як в області дидактики й методики навчання, так і в предметній області, і учень як об'єкт навчання.

Основною метою ІСНП є всебічне забезпечення процесу навчання.

Основні задачі ІСНП:

ОЗ1. Забезпечення актуальності та доступності засобів навчання.

ОЗ2. Підтримка процесу передачі нових знань.

ОЗ3. Підтримка контролю знань (зворотний зв'язок).

Основним етапом процесу навчання є процес перевірки знань, засвоєних учнем (студентом) на етапах пояснення нового матеріалу та практичної роботи. Саме контроль знань є тією формою зворотного зв'язку в системі навчання, яка забезпечує якість набутих знань як основну мету функціонування системи навчання. В ідеалі зворотний зв'язок має здійснюватися постійно, тому контроль знань у різних формах входить до структури навчального заняття будь-якого типу. Наприклад, на уроці комбінованого типу можливі два типи контролю знань – перевірка домашнього завдання та перевірка знань, набутих на даному уроці.

Не вдаючись детально в аналіз різних типів контролю, відзначимо необхідність контролю як декларативних знань, так і процедурних знань.

Методики *контролю декларативних знань* до появи комп'ютерів – це вибіркові опитування або короткі контрольні роботи з теоретичного матеріалу. Ці методики є неефективними, оскільки вони або здійснюють лише вибірковий контроль, або потребують багато часу на перевірку. Сучасними технологіями контролю декларативних знань є *комп'ютерні системи тестування*. В стандарті SCORM [4] описані 20 типів тестових завдань від найпростіших тестових питань до складених запитань, відповіддю на які є хід розв'язання навчальної задачі. Однак складені тестові завдання є відкритими у стандарті та не підтримуються жодною з відомих систем тестування, оскільки їх реалізація має спиратися на знання конкретної предметної області і потребує спеціальних зусиль.

Для дисциплін, що базуються на математичних знаннях, особливої ваги набуває *контроль процедурних знань*, які отримують учні (студенти) в процесі розв'язування навчальних задач. Методики контролю процедурних знань до появи комп'ютерів – це поточні самостійні роботи, лабораторні роботи, тематичні (підсумкові) контрольні роботи. Ці методики є також неефективними, оскільки вони потребують багато часу на перевірку. Ще одним принципово важливим недоліком є несвоєчасність перевірки поточних самостійних робіт і домашніх завдань. Будь-яку помилку, допущену учнем в розв'язанні задачі, перевіряючий помітить лише після завершення учнем всієї роботи. Зрозуміло, що з методичної точки зору правильно було б виявляти та виправляти помилки одразу, у той час і на тому кроці розв'язання, коли вони допущені.

Концепцію таких педагогічно-орієнтованих систем підтримки практичної діяльності під час вивчення математики викладено в [5]. Вона передбачає наявність електронних модулів, що дають можливість застосовувати комплексний контроль знань як форму зворотного зв'язку в системі навчання.

Реалізацією концепції СКМНП тривалий час займаються науковці кафедри інформатики Херсонського державного університету. В процесі дослідження було створено ряд ІСНП з математики (програмний засіб "Бібліотека електронних наочностей "Алгебра 7-9 клас" для загальноосвітніх навчальних закладів, "Програмно-методичний комплекс «TERM» підтримки практичної навчальної математичної діяльності" тощо), які успішно використовуються вчителями середніх навчальних закладів України для підвищення успішності знань з математики.

### **3. Основний матеріал дослідження**

### *Контроль знань як форма зворотного зв'язку в системі навчання.*

Практична математична діяльність учня (студента) є основною формою навчальної діяльності при вивченні дисциплін, що базуються на математичних моделях та методах. Вона полягає у розв'язанні навчальних математичних задач.

Практична математична діяльність має певну специфіку. Її навчальною метою є побудова ходу розв'язання навчальної задачі, а не отримання відповіді. Тому СКМНП мають підтримувати саме процес розв'язання математичної задачі [6-9]. З технологічної точки зору, інформаційна підтримка процесу розв'язання навчальної задачі можлива за умови, що її розв'язання відбувається у спеціалізованому програмному модулі - діяльнісному середовищі. Діяльнісні середовища є основними програмними модулями СКМНП.

Один з найважливіших аспектів підтримки практичної математичної діяльності учня – перевірка правильності виконання його дій на різних етапах розв'язання задачі – починаючи від етапу побудови математичної моделі і закінчуючи етапом перевірки правильності ходу розв'язання або відповіді. Другий, не менш важливий аспект підтримки – автоматизація рутинних дій, пов'язаних з обчисленнями. Третій аспект – надання учню зручної системи підказок на різних етапах розв'язання задачі у вигляді генерації математичної моделі задачі, ходу або кроку її розв'язання, відповіді.

Практична математична діяльність викладача також має підтримуватись. Перший аспект такої підтримки - перевірка правильності ходу розв'язання задачі. Система має перевіряти правильність ходу розв'язання задачі, розв'язаної раніше учнем (режим перевірки контрольної роботи).

Другий аспект підтримки вчителя – автоматизація тестування знань учнів. Спеціальне діяльнісне середовище має здійснювати перевірку знань основних математичних правил і формул (спеціальне тестування, що використовує математичні тести).

Необхідною умовою ефективності системи підтримки практичної діяльності є можливість користування спланованою відповідно до вимог навчального плану системою навчальних матеріалів підтримки практичної роботи з можливістю його модифікації.

Система також має забезпечувати ефективне ведення навчального процесу в цілому, підтримуючи взаємодію викладача й учня.

СКМНП також має надавати користувачеві відповідний математичний інструментарій (калькулятор, засоби побудови графіків тощо).

Специфічні задачі СКМНП.

І. *Задачі підтримки покрокового розв'язання навчальної математичної задачі (НМЗ)* .

Проблема підтримки покрокового розв'язку НМЗ є основною при реалізації СКМНП. Вона вирішується засобами діяльнісних середовищ. Перелічимо основні специфічні задачі, які мають бути реалізованими для вирішення цієї проблеми.

1. *Задача верифікації моделі НМЗ*. Широкий клас НМЗ вимагає від користувача самостійної побудови моделі НМЗ. Це так звані текстові задачі курсу шкільної алгебри, розв'язання яких починається з побудови математичної моделі задачі у вигляді рівняння або системи рівнянь.

Невірно складена математична модель приводить до неправильного розв'язку задачі, навіть якщо модель розв'язано правильно. Задача верифікації полягає в перевірці правильності моделі, складеної користувачем, тобто її еквівалентності правильній моделі.

2. *Задача верифікації кроку розв'язання НМЗ*. Розв'язуючи НМЗ по кроках, користувач може допускати помилки на кожному кроці розв'язання. Задача верифікації кроку розв'язання полягає в перевірці правильності перетворення моделі, виконаної користувачем на даному кроці.

3. *Задача верифікації ходу розв'язання НМЗ*. Розв'язуючи НМЗ по кроках у рамках виконання контрольної роботи, користувач має представити хід розв'язання НМЗ для перевірки. Перевірку здійснює викладач на своєму робочому місці в режимі offline. Якщо

помилка в ході розв'язання знайдена, це не має призвести до закінчення перевірки. Задача полягає у виявленні усіх помилок ходу розв'язання та їх класифікації.

4. *Задача верифікації математичних тестів*. Задача верифікації полягає в перевірці правильності відповіді, складеної користувачем, тобто її еквівалентності правильній відповіді на математичний тест.

5. *Задача генерації кроку розв'язання НМЗ*. У деяких педагогічних ситуаціях користувачу, що розв'язує НМЗ, система має надати підказку у вигляді чергового кроку розв'язання НМЗ.

6. *Задача генерації ходу розв'язання НМЗ*. У деяких педагогічних ситуаціях система має надати користувачу методично правильний хід розв'язання НМЗ.

7. *Задача автоматичної підтримки ходу розв'язання НМЗ*. Розв'язуючи НМЗ, користувач спочатку визначає, яке з елементарних перетворень потрібно здійснити на даному кроці розв'язання (1); потім здійснює це перетворення (2), і, нарешті, переписує результат як наступний крок розв'язання (3).

На наш погляд, фаза визначення наступного кроку розв'язання є найбільш важливою. Саме вона носить творчий характер. Режим автоматичної підтримки ходу розв'язання НМЗ дає користувачу можливість вибрати одне з елементарних перетворень, а потім автоматично виконує фази 2, 3. У результаті користувач зосереджений на пошуку ходу розв'язання задачі як логічної задачі, а не на виконанні рутинних обчислень, що часто віднімають багато часу, і є джерелом помилок технічного характеру.

Реалізація режиму автоматичної підтримки ходу розв'язання НМЗ вимагає точних формулювань у визначенні навчального модуля, точного визначення поняття ходу розв'язання задачі як форми логічного виведення й, найголовніше, точного, повного й методично правильного визначення списку елементарних перетворень навчального модуля.

Для реалізації функцій підтримки практичної діяльності під час вивчення дисциплін природничо-математичного циклу призначені різні типи діяльнісних середовищ.

*Cередовище тестування.* Тестування є основною, найбільш розповсюдженою технологією контролю знань в системах навчального призначення. Однак на практиці системи тестування орієнтовані на перевірку декларативних знань. Проблема перевірки процедурних знань потребує свого вирішення. Системи тестування процедурних знань мають бути предметно-орієнтованими, а алгоритми перевірки правильності відповіді – основаними на знаннях предметної області. Отже, середовище тестування практичних математичних знань має підтримувати математичні тести.

Наша точка зору полягає у тому, що тестуванню за допомогою математичних тестів підлягають процедурні знання, тобто знання методів розв'язку навчальних задач. Відповідно до цього математичні тести можна класифікувати:

- Тести на знання елементарних перетворень.
- Тести на знання методів розв'язку навчальних задач.
- Тести на складання математичних моделей.

*Тести на знання елементарних перетворень (ЕП)*. Зміст цього класу тестів полягає у тому, що користувач має самостійно виконати зазначене в тесті елементарне перетворення (приклад 1). Дидактичною метою такого тестування є формування навичок правильного виконання ЕП, необхідних при розв'язанні навчальних задач. Тести цього класу не повинні бути занадто складними з обчислювальної точки зору. Користувач має виконати усі необхідні обчислення «в умі», записавши одразу правильну відповідь.

Приклад 1. (тест на застосування формули скороченого множення).

Застосувати формулу скороченого множення:

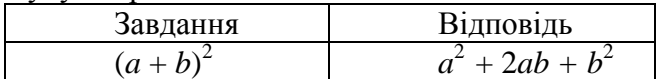

Більшість елементарних перетворень виразів є еквівалентними у даній предметній області. Тому й тести часто носять двосторонній характер.

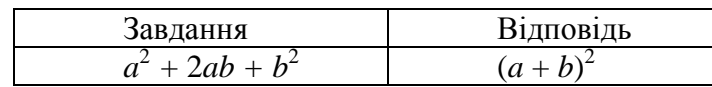

*Тести на знання методів розв'язку навчальних задач* містять завдання, для розв'язку яких потрібно виконати послідовність елементарних перетворень (приклади 2, 3).

Приклад 2. Тест на спрощення виразу

Спростити вираз:

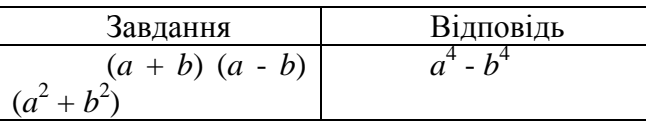

Якщо системна функція *Val* розв'язує цю задачу (тобто правильно спрощує вираз), тестове завдання можна записати у вигляді

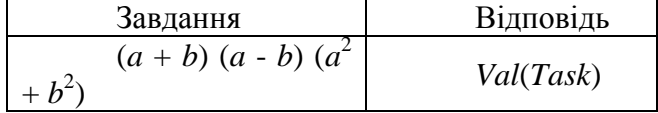

Приклад 3. Тест на обчислення значення виразу.

Обчислити значення виразу при даних значеннях змінних

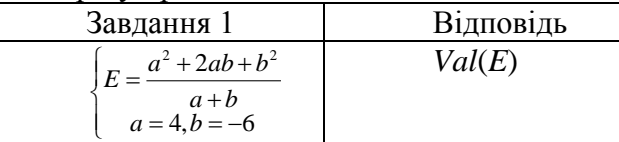

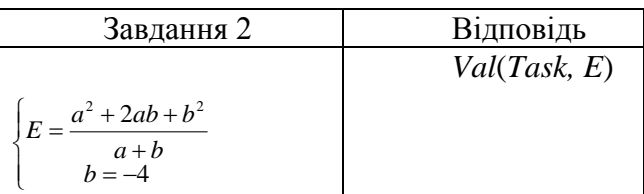

Відзначимо, що модель генерації тестів цього класу, що використовує шаблони, не є зовсім зручною. Вона вимагає задання декількох різних зразків тестових завдань. Адекватна модель має задавати контекстно-вільні граматики генерації шаблону виразу довільного виду, але обмеженої складності. Проблема полягає у тому, що така модель може виявитися занадто складною для користувача.

Тести цього класу мають, як правило, більшу обчислювальну складність, ніж тести на елементарні перетворення. Тому обліку підлягає кількість кроків, виконаних користувачем у процесі виконання тесту.

*Тести на складання математичних моделей* містять текстові умови навчальних задач, розв'язок яких включає дидактично важливий етап складання математичної моделі задачі.

Приклад 4. Тест на складання моделі.

Скласти модель задачі:

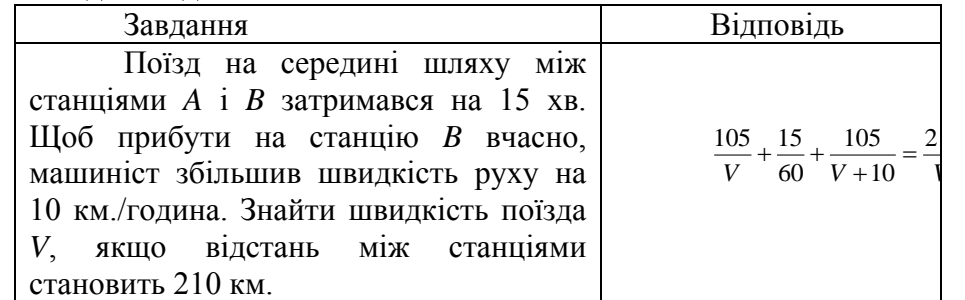

Відзначимо, що у цьому тесті вираз, представлений у відповіді, не є результатом елементарних перетворень завдання. Шаблоном відповіді є рівняння  $\frac{v}{2V} + \frac{v}{60} + \frac{v}{2(V+v)} = \frac{v}{V}$ *S*  $V + v$ *t S V*  $\frac{S}{2V} + \frac{t}{60} + \frac{S}{2(V + v)} =$  $\frac{z}{2V} + \frac{z}{60} + \frac{z}{2(V+v)} = \frac{z}{V}$ , a y шаблоні умови дані мають бути позначені параметрами. Єдина метазмінна *V* обов'язково має бути позначена в умові.

Шаблон відповіді зв'язує рівнянням змінні *S*, *V, t, v*. Це означає, що у тестах типу "Розв'язати задачу", шаблоном відповіді може бути не тільки *V*, але й кожна з інших змінних.

*Задача автоматичної перевірки тестових завдань*. Для перевірки правильності відповіді система конструює відповідь, що є результатом підстановки значень метазмінних і параметрів умови задачі в шаблон відповіді та порівнює з відповіддю користувача. Правильність відповіді користувача на математичний тест перевіряється синтаксичною та семантичною рівністю відповіді на тест із конструйованою умовою. Тобто, правильна відповідь може бути представлено декількома формулами (враховуючи закони асоціативності, комутативні тощо) і правильна відповідь не є єдиною.

При перевірці правильності відповіді слід відрізняти неправильну відповідь від відповіді, яка представляє правильний, але проміжний результат розв'язку. Наприклад: Скласти зведене квадратне рівняння з коренями  $(x_1 = 4) \& (x_2 = -3)$ . Проміжний результат може мати вигляд

1. 
$$
x^2 - (4 + (-3))x + 4 \cdot (-3) = 0
$$
,

2.  $x^2 - (4-3)x - 12 = 0$ .

 $\overline{a}$ 

У тестах на складання моделей правильна відповідь користувача може відрізнятися від відповіді системи декількома додатковими змінними. Наприклад, у тесті на побудову моделі (приклад 5.)

Відповідь системи:  $f_{Ans} = \frac{105}{V} + \frac{15}{60} + \frac{105}{V + 10} = \frac{210}{V}$ 10 105 60  $=\frac{105}{V} + \frac{15}{60} + \frac{105}{V+10} =$ ; Відповідь користувача:  $\mathbf{I}$  $\vert$ <sup>1</sup>  $\mathbf{L}$  $\mathbf{I}$  $\mathbf{r}$  $\left\{ \right.$  $\int$  $+0,25+t_2=2$ .  $=\frac{10}{V+}$  $=$  $=$  $1 + 0.23 + t_2 - 2 \cdot t_1$ 2 1  $0,25 + t_2 = 2$ 10 105 105  $t_1 + 0.25 + t_2 = 2 \cdot t$  $t_2 = \frac{1}{V}$  $t_1 = \frac{16}{V}$  $q_{Ans} = \begin{cases} t_2 = \frac{103}{V+10} \end{cases}$ 

Ці відмінності роблять задачу перевірки правильності відповіді нетривіальною. Для її розв'язку використовуються кілька системних функцій, кожна з яких представляє один з варіантів реалізації відношення еквівалентності  $f_{Ans} \sim q_{Ans}$ .

Характерною особливістю математичного тестового завдання є те, що відповідь має бути надана у вигляді математичного (логічного) виразу, а перевірка відповіді полягає у перевірці семантичної правильності цього виразу. Розглянемо системні задачі перевірки тестів – задачі верифікації.

1. *Задача верифікації моделі НМЗ.*

Алгоритм верифікації моделі спирається на:

- перелік невідомих (змінних, значення яких треба знайти), указаних методистом у текстовому формулюванні умови задачі;
- еталонну модель задачі, побудовану методистом;
- розв'язок задачі, наданий у канонічній формі. Цей розв'язок методист отримує, розв'язуючи задачу у середовищі обчислень.

Це відбувається у спеціалізованому редакторі задачника, до якого мають доступ автори задач (методист та вчителі). Власно функцію перевірки реалізовано у окремому вікні СРЗ «Формулювання моделі», яке відкривається командою «Почати розв'язання» (рис. 2). Команда Перевірити викликає функцію перевірки правильності моделі

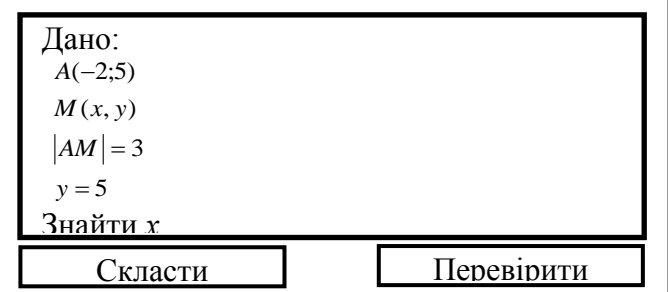

*Рис. 2. Вікно «Побудова моделі задачі»*

Наявність в умові задачі прихованої від користувача моделі задачі дає змогу: по– перше, автоматизувати процес тестування та налагодження тексту програмного модуля «Задачник», а також реалізувати функцію складання моделі задачі програмною системою (команда Скласти). Таким чином, якщо користувач не може скласти модель аналітичної задачі самостійно, система виконує цю дію.

2. *Задача верифікації кроку розв'язання НМЗ*.

Нехай *М*(*А*) - модель НМЗ, *А* - алгебраїчний об'єкт, виділений користувачем і *А*′ перетворення A, виконане користувачем. Тоді верифікація полягає у перевірці A=A. Тобто, верифікація кроку розв'язання НМЗ полягає у перевірці логічної еквівалентності алгебраїчного об'єкту, виділеного користувачем до і після перетворення. Алгоритм перевірки залежить від типу виділеного підвиразу.

1. *А* - число. Тоді *А*′- числовий вираз такий, що *Val*(*A* ) *A* ' .

2. *А* - змінна. Тоді *А*′- алгебраїчний вираз такий, що *Val*(*A* ) *A* ' .

3. *А* - терм у сигнатурі  $\Sigma_o$ . Тоді *А'* - терм такий, що  $Val(A) = A$ .

4. *А* - атомарний логічний вираз. Якщо це рівняння або нерівність однієї змінної, то *А*′ також логічний вираз такий, что  $Solve(A) = Solve(A)$ .

5. *А* - структурирований логічний вираз декількох змінних. Тоді *А*′ - також логічний вираз такий, що  $Solve(A) = Solve(A)$ .

Для реалізації алгоритму задачі необхідно реалізувати функцію *Val*. Для широкого класу алгебраїчних виразів це можна здійснити методами побудови канонічних форм.

3. *Задача верифікації ходу розв'язання НМЗ*. Алгебраїчна помилка визначається співвідношенням *А*<sup>∦</sup> А<sup>'</sup>.

Оскільки виявлення помилки не має, взагалі кажучи, переривати процес перевірки ходу розв'язання, помилки треба класифікувати. Наша точка зору полягає у наступному:

1. Існують фатальні і нефатальні помилки. Фатальні помилки порушують алгебраїчний тип або простір *Var*(*M*) (множину змінних) задачі..

2. Нехай *Var*(*A*) позначає множину змінних виразу *А*. Помилки, що не є фатальними, класифіковані у відповідності до типів виділених підвиразів:

1. *А* - число. Тоді *А′* - числовий вираз такий, що *Val*(*A′*) = *A*. Якщо *Val*(*A′*) *A*, допущено арифметичну помилку.

2. *А* - змінна. Тоді *А′* - алгебраїчний вираз такий, что *Val*(*A′*) = *A*. Якщо *Val*(*A′*) *A*, але  $Var(A') \subset Var(M)$ , допущено алгебраїчну помилку.

3. *А* - терм у сигнатурі  $\Sigma_0$ . Тоді *А'* - терм такий, что *Val*(*A'*) = *Val*(*A*). Якщо *Val*(*A'*) ≠ *Val*(*A*), але *Var*(*A′*) *Var*(*M*), допущено алгебраїчну помилку.

4. *А* - атомарний логічний вираз. Якщо це рівняння або нерівність однієї змінної, то *А′*  - також логічний вираз такий, що *Solve*(*A′*) = *Solve*(*A*). Если *Solve*(*A′*) *Solve*(*A*), але *Var*(*A′*) *Var*(*M*), допущено помилку у методі розв'язання рівняння (нерівності).

5. *А′* - структурований логічний вираз. Якщо *А′* - також логічний вираз, причому  $Solve(A')$  ≠  $Solve(A)$ , але  $Var(A')$   $\subseteq Var(M)$ , допущено логічну помилку.

Режим контрольної роботи також використовує Довідник з прихованими формулами перетворень. Геометричну помилку визначено як  $\neg(F(U,V) \sim F_1(U,V))$ . Якщо *Type*(*F*) = *Type*(*F*1), перевірка продовжується. Інакше помилка є фатальною.

Тестування процедурних математичних знань може бути включено до складу навчального заняття будь-якого типу – уроку, лекції, практичного заняття або лабораторної роботи. Особливо важливим є включення тестування до змісту електронного підручника з метою самоперевірки.

Систему тестування практичних математичних знань даного дослідження реалізовано у СКМНП «ТерМ».

У підручнику СКМНП «TERM» реалізована самоперевірка користувача - кожне з теоретичних питань має *тестові завдання для самоконтролю* (рис. 3).

3ДІЛ 1. Раціональні вирази<br>. Ділення степенів і одночленів<br>. Ділення і дроби Перетворимо вираз  $x \cdot 3 + x \cdot 3$  $x_1^3 + x_2^3 = (x_1 + x_2)^3 - 3 \cdot x_1^2 \cdot x_2 - 3 \cdot x_1 \cdot x_2^3 = (x_1 + x_2)^3 - 3 \cdot x_1 \cdot x_2 \cdot (x_1 + x_2).$ 91. Динення с нивны годночнены<br>83. Основна впастивість дробу<br>84. Долавання і віднімання дробу<br>85. Основна впастивість дробу<br>85. Ділення дробів<br>87. Перетворення раціональних<br>87. Перетворення раціональних<br>виразів Оскільки за теоремою Вієта,  $x_1 + x_2 = -6$ ,  $x_1 \cdot x_2 = 7$ , то  $x_1^3 + x_2^3 = (x_1 + x_2)^3 - 3 \cdot x_1 \cdot x_2 \cdot (x_1 + x_2) = (-6)^3 - 3 \cdot 7 \cdot (-6) = -216 + 126 = -90.$ Знайдемо корені квадратного рівняння  $x^2 + 6 \cdot x + 7 = 0$  і обчислимо суму .<br>виразів<br>§8. Дробові рівняння<br>?ОЗДІЛ 2. Квадратні корені та кубів його коренів безпосередньо. Маємо: D=6<sup>2</sup>-4·7=36-28=8. .<br>Звідси  $x_1 = \frac{-6-\sqrt{8}}{2} = \frac{-6-2\sqrt{2}}{2} = -3-\sqrt{2}; x_2 = \frac{-6+\sqrt{8}}{2} = \frac{-6+2\sqrt{2}}{2} = -3+\sqrt{2}.$ ційсні числа<br>§9. Квадратні корені. Арифметичний<br>квадратний корінь<br>§10. Дійсні числа<br>§11. Квадратний корінь з добутку та  $\overline{2}$  $\overline{2}$  $\overline{2}$  $\overline{\phantom{a}}$ Тоді:  $(-3-\sqrt{2})^3 + (-3+\sqrt{2})^3 = (-3)^3 + 3 \cdot (-3)^2 \cdot (-\sqrt{2}) + 3 \cdot (-3) \cdot (-\sqrt{2})^2 + (-\sqrt{2})^3 + (-3)^3 \cdot (-3)^2 \cdot \sqrt{2} + 3 \cdot (-3) \cdot (\sqrt{2})^2 + (\sqrt{2})^3 = -27 - 27 \cdot \sqrt{2} - 18 - 2 \cdot \sqrt{2} - 27 + 27 \cdot \sqrt{2} - 18 + 2 \cdot \sqrt{2} = -45 - 45 = -90.$ дрооу<br>§12. Квадратний корінь зі степеня<br>§13. Винесення множника за знак §13. Винесення множника за знак<br>арифметичного квадратного кореня.<br>Внесення множника під знак Відповідь: -90. сиесення мисловика під знак<br>арифметичного квадратного кореня<br>§14. Перетворення виразів з учально выдавительно высоком<br>РОЗДІЛ З. Квадратні рівняння<br>815. Означення квадратного<br>рівняння. Неповні квадратні<br>рівняння<br>816. Формула коренів квадратного Вправи<br>17.1. Скласти квадратне рівняння з цілими коефіцієнтами, якщо відомі його **корені**<br>Перевір себе >> оівняння<br>§18. Георема Вієта<br>§18. Розв'язування задач за<br>допомогою квадратних рівнянь<br>§19. Рівняння, що зводяться дс 17.2. Розкласти квадратний тричлен на лінійні множники 17.3. Знайти значення виразу F, де x1, x2 - корені даного квадратного **рівняння**<br>Перевір себе >> \_квадратних<br>РОЗДІЛ 4. Функції<br>- 820. Шо таке финиціа?

*Рис. 3. Математичні тести (Вправи) навчального посібника для 8 класу.*

Натиснувши кнопку Перевір себе, користувач відкриває модуль "Вправи" з обраною вправою. Загальний вигляд вікна програмного модуля (ПМ) "Вправи" з виконаними та перевіреними вправами представлено на рис. 4. Учень має розв'язати кожен з прикладів вправи усно, записати відповіді і натиснути кнопку Перевірити. Програма перевіряє правильність відповідей. При правильній відповіді сигнал правильності (світлофор) засвітлює зелену лампочку. Якщо відповідь правильна, але її ще можна спростити, сигнал правильності засвітлює жовту лампочку. У випадку неправильної відповіді сигнал правильності засвітлює червону лампочку.

У нижній частині екрану наведено приклад правильної форми запису відповіді. За бажанням користувача виконання вправ можна продовжити, виконавши команду головного меню Вправа/Повторити.

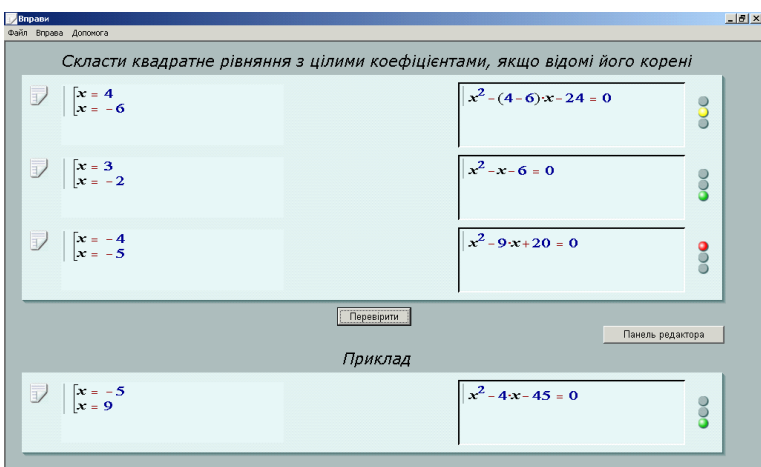

*Рис. 4. Загальний вигляд вікна ПМ "Вправи" з виконаними та перевіреними вправами*

Кожна з задач *задачника* TERM може бути відкрита для розв'язання в діяльністному середовищі та включена до *пакету завдань на самостійну (тематичну) контрольну роботу* (рис. 5).

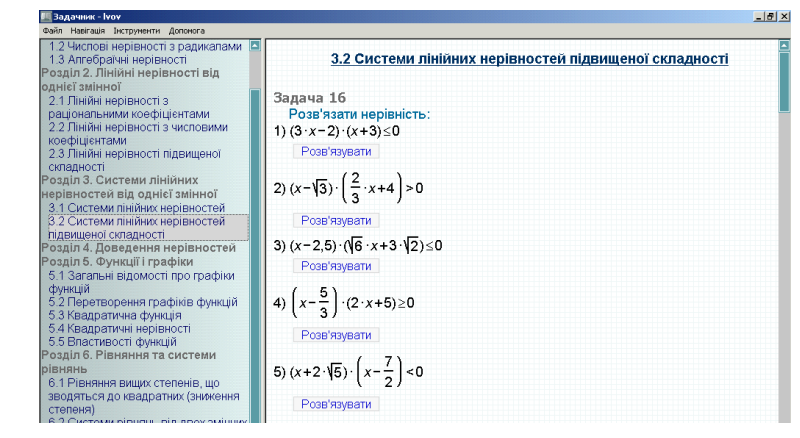

*Рис. 5. Загальний вигляд вікна ПМ "Задачник".*

*Середовище розв'язання* (СРЗ) призначене для підтримки процесу розв'язання навчальної математичної задачі. В ньому є можливість експорту навчальної задачі з задачника або зошита, збереження ходу розв'язання частково або повністю розв'язаної задачі у зошиті, вводу з клавіатури умови навчальної задачі одного з стандартних типів, вибору одного з режимів розв'язання навчальної задачі, перегляду ходу розв'язання навчальної задачі.

Розглянемо режими роботи СРЗ.

*Автоматичний режим*: Користувач обирає деякий підвираз виразу і вказує на необхідне перетворення. Система виконує це перетворення, якщо це можливо, і записує отриманий вираз. Перелік можливих перетворень представлено в Довіднику.

На рис. 6, 7 представлено роботу у Середовищі розв'язання.

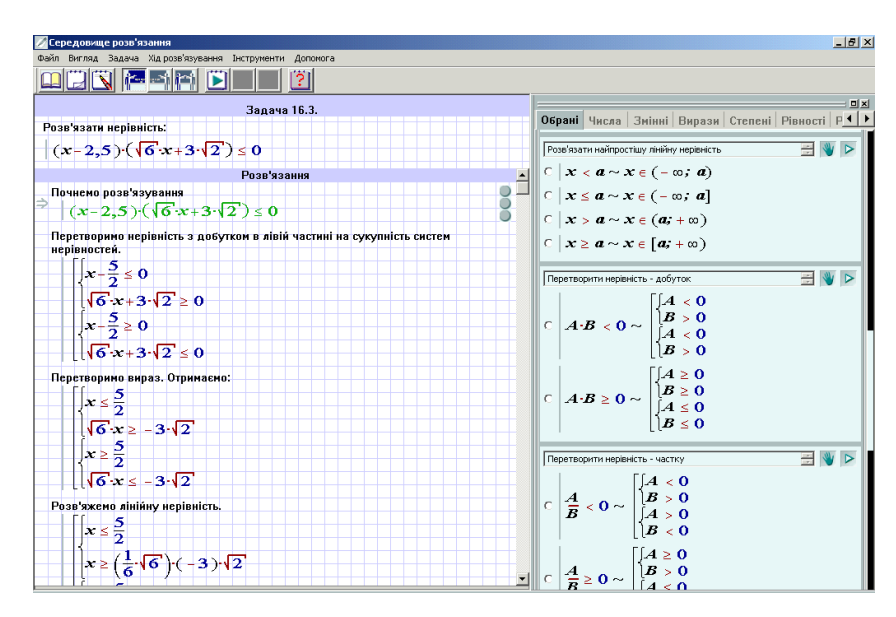

*Рис. 6. Загальний вигляд вікна СРЗ завантаженою задачею.*

#### **ISSN 1998-6939. Інформаційні технології в освіті. 2013. № 16**

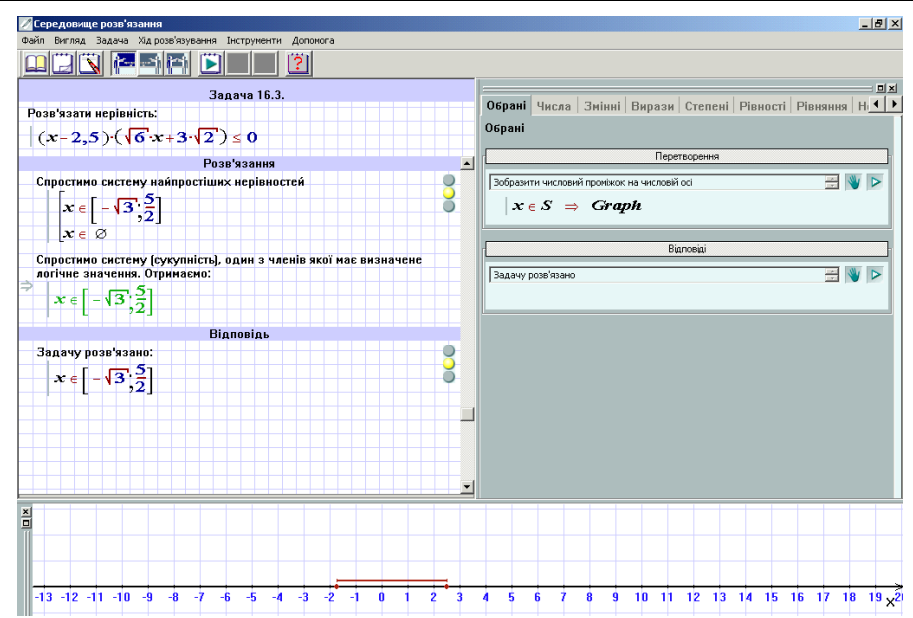

*Рис. 7. Завершення розв'язування нерівності.*

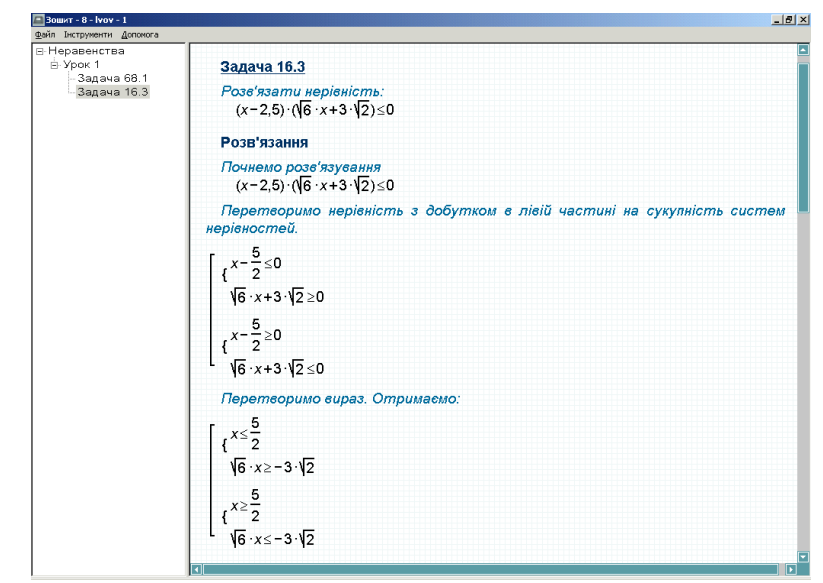

*Рис. 8. Загальний вигляд вікна ПМ «Зошит» зі збереженою задачею.*

Хід розв'язання задачі можна зберегти у робочому зошиті. Загальний вигляд зошита зі збереженою задачею представлено на рис. 8.

*Режим покрокової перевірки розв'язання*. Розв'язуючи задачу, користувач обирає та виділяє деякий підвираз виразу і записує у полі, що відкрилося, новий підвираз, рівносильний виділеному. Система перевіряє правильність даного перетворення. (рис. 9).

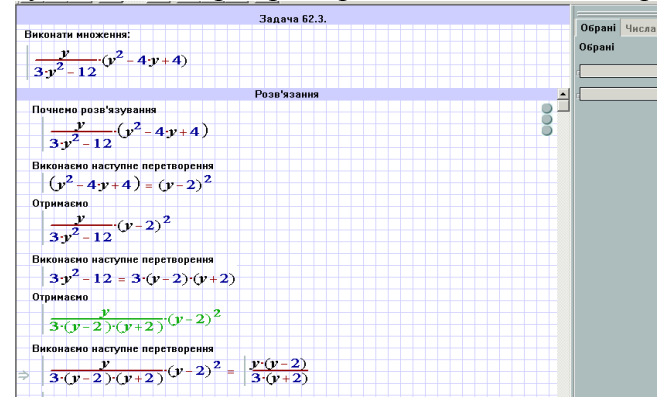

*Рис. 9. Отриманий результат після правильного перетворення.*

На рис. 10 сигнал правильності засвітився червоним, оскільки користувач записав неправильне перетворення. Тому система пропонує користувачу знайти помилку і виправити її.

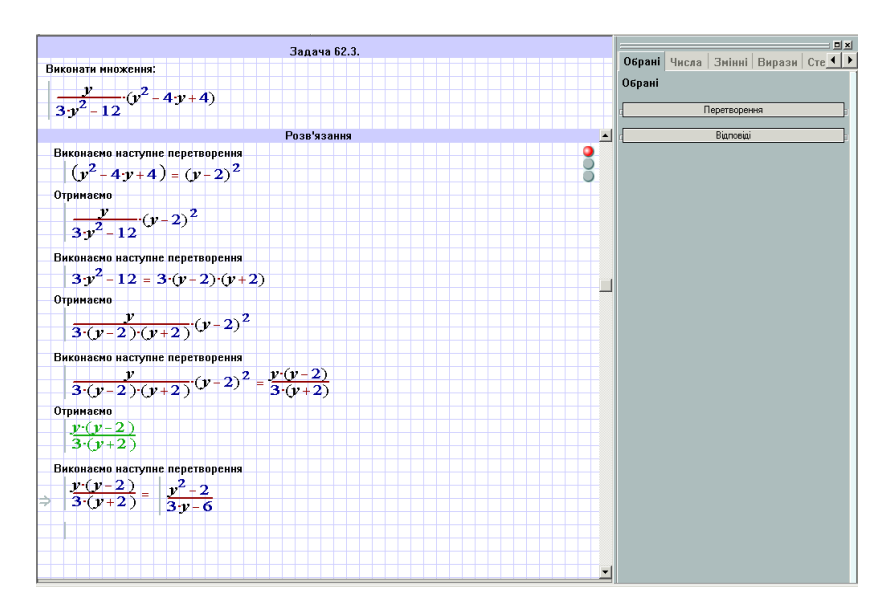

*Рис. 10. Червоне світло на світлофорі сигналізує про помилку.*

На рис. 11 представлено розв'язання задачі у *змішаному режимі*: перший крок виконано комп'ютером за допомогою Довідника, а другий – самостійно.

| Середовище розв'язання                                   |                       |
|----------------------------------------------------------|-----------------------|
| Файл Вигляд Задача Хідрозв'язування Інструменти Допомога |                       |
| d ares di<br>ゔ                                           |                       |
| Задача 63.1.                                             |                       |
| Представити у вигляді дробу.                             | Обрані Числа Змінні Е |
| $\frac{k \cdot x + k^2}{x^2} \cdot \frac{x}{x+k}$        | Обрані                |
|                                                          | n.                    |
| Розв'язання                                              |                       |
| Почнемо розв'язування                                    |                       |
| $\frac{k \cdot x + k^2}{x^2} \cdot \frac{x}{x+k}$        |                       |
|                                                          |                       |
| Помножимо дроби. Отримаємо:                              |                       |
|                                                          |                       |
| $\frac{(kx+k^2)x}{x^2(x+k)}$                             |                       |
| Виконаємо наступне перетворення                          |                       |
| $\frac{(kx+k^2)x}{x^2(x+k)} = \frac{k}{x}$               |                       |
|                                                          |                       |
| Отримаємо                                                |                       |
| Ż                                                        |                       |
| $\mathbf{x}$                                             |                       |
|                                                          |                       |

*Рис. 11. Розв'язання задачі у змішаному режимі.*

*Підтримка розв'язання текстових задач*. Текстові задачі (рис. 12) мають підтримуватия шляхом надання формулювання умови задачі за допомогою анімаційного ролика перевірки правильності побудови моделі та наданні допомоги у вигляді правильно побудованої моделі.

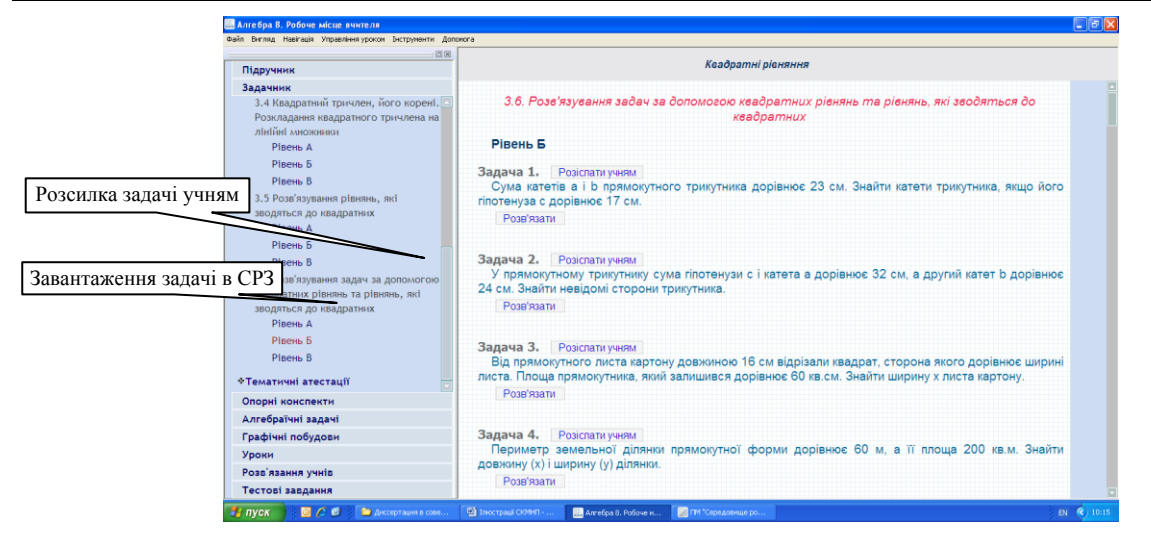

*Рис.12. Представлення текстових задач у Задачнику*

Дуже важливою з методичної точки зору є можливість розв'язування текстових задач, починаючи зі складання математичної моделі та закінчуючи записом розв'язаної задачі у зошит. Розв'язуючи текстову задачу з задачника, користувач, за допомогою спеціального діалогового вікна та математичного редактора (рис. 13) має самостійно скласти її математичну модель. Перевірка правильності математичної моделі здійснюється автоматично.

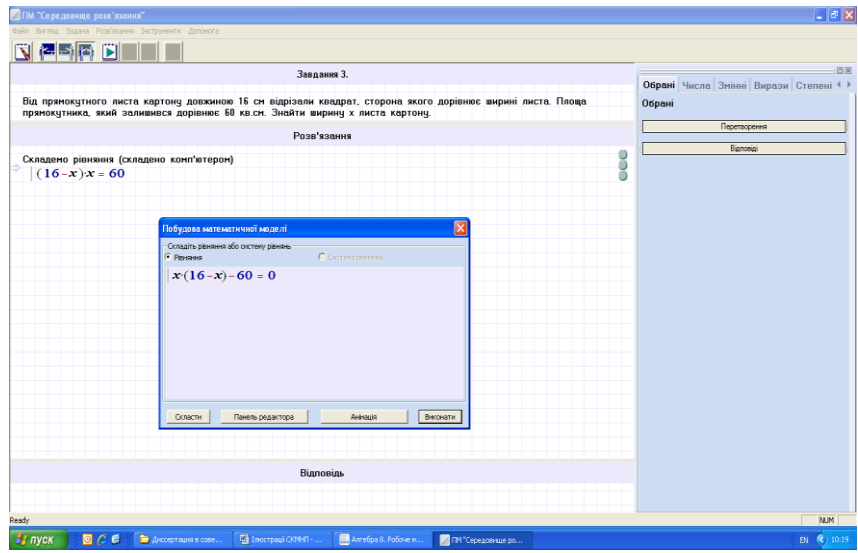

*Рис. 13. Середовище розв'язання з завантеженою текстовою задачею*

Якщо математичну модель до текстової задачі складено правильно, можна розпочинати її розв'язання у середовищі розв'язання (рис. 14).

| Середовище розв'язання                                                | H                                                               |  |  |  |
|-----------------------------------------------------------------------|-----------------------------------------------------------------|--|--|--|
| Файл Вигляд Задача Хідрозв'язування Інструменти Допомога              |                                                                 |  |  |  |
| <b>Male</b> t                                                         |                                                                 |  |  |  |
| Задача 247.                                                           | <b>D</b> x                                                      |  |  |  |
| Сума двох чисел [х та у] дорівнює 30, а різниця їх квадратів дорівнює | Обрані Числа   Змінні   Вирази   Степені   Рівності   Рів ◀   ▶ |  |  |  |
| 120. Знайти обидва числа.                                             | Обрані                                                          |  |  |  |
| Розв'язання                                                           |                                                                 |  |  |  |
| Складено систему рівнянь (складено користувачен).                     | Перетворення                                                    |  |  |  |
| $30 = x+y$                                                            | Bianosiai                                                       |  |  |  |
| $120 = x^2 - y^2$                                                     |                                                                 |  |  |  |
|                                                                       |                                                                 |  |  |  |
|                                                                       |                                                                 |  |  |  |
|                                                                       |                                                                 |  |  |  |

*Рис. 14. Складена користувачем математична модель текстової задачі.*

СКМНП «ТерМ» включає і традиційну систему тестів у якості ПМ «Тестові завдання». Для проведення тестування створюються тести, які складаються із завдань і відповідей на них. Кожний тест має визначену тривалість або час тесту необмежений.

Тестовий контроль (поточний або підсумковий) здійснюється під час проведення практичних, лабораторних, семінарських та підсумкових занять i має на меті перевірку рівня знань студента. Після завершення тесту користувач має можливість перевірити правильність своїх відповідей, переглянути звіт про результати його проходження, де для кожного питання відображаються повідомлення (відповідь вірна (повідомлення зеленого кольору), частково вірна (повідомлення жовтого кольору), невірна (повідомлення червоного кольору)) та буде показана кількість отриманих балів за відповідь та оцінка користувача (рис. 15).

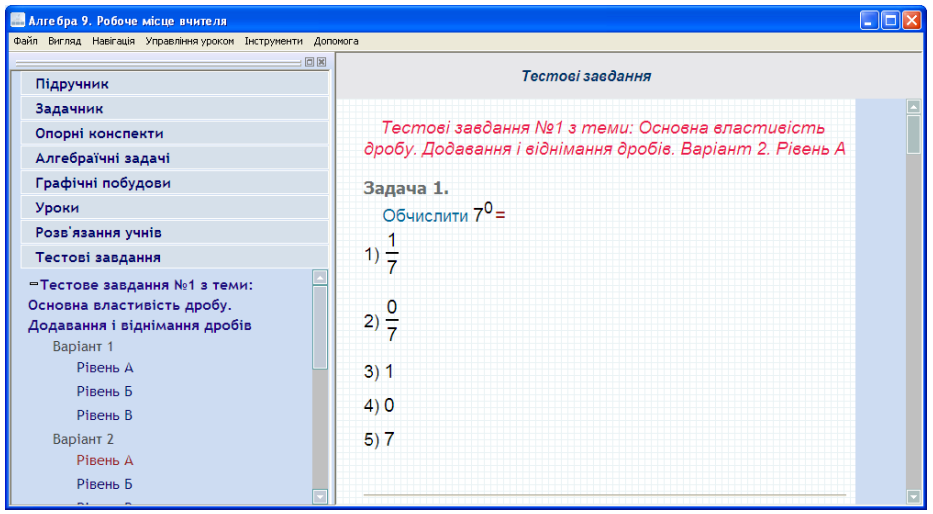

*Рис. 15. Загальний вигляд вікна ПМ "Тестові завдання".*

## **4. Висновки**

ІСНП є інтелектуальною системою підтримки процесу навчання, основними задачами якої є забезпечення актуальності та доступності засобів навчання, підтримка процесів передачі нових знань та процесів контролю знань (зворотний зв'язок).

Специфічні задачі підтримки розв'язання НМЗ – це задачі генерації, верифікації та автоматичного виконання перетворень - кроків розв'язання НМЗ. Кожна з цих задач реалізована як один з режимів функціонування діяльнісних середовищ.

Реалізація задач підтримки розв'язання НМЗ потребує визначення математичної моделі НМЗ в рамках математичної моделі навчального модуля та побудови відповідних алгоритмів комп'ютерної алгебри. Ці визначення та алгоритми залежать від предметної області – навчального модуля.

Реалізація режиму автоматичного виконання перетворень має задовольняти вимогам несуперечності, повноти та методичної правильності. Для задоволення цих вимог перелік елементарних перетворень математичних об'єктів – моделей НМЗ має ретельно проектуватися.

Систему тестування математичних знань доцільно будувати на основі визначення математичного тесту як шаблону, що визначає клас однотипних тестових завдань. Конкретні тестові завдання отримуються підстановками значень імен змінних та значень параметрів у шаблон. Такий підхід дозволяє розв'язати задачі автоматичної генерації тестових завдань з даним розподілом їх обчислювальної складності та автоматичної перевірки тестових завдань.

## *ЛІТЕРАТУРА*

1. Національна доктрина розвитку освіти. Затверджено Указом Президента України від 17 квітня 2002 року № 347/2002 // Освіта України. – 2002. – № 33. –18 с.

#### **ISSN 1998-6939. Інформаційні технології в освіті. 2013. № 16**

- 2. Додонов О.Г. Державна інформаційна політика і становлення інформаційного суспільства в Україні / О.Г. Додонов, О.С. Горбачик, М.Г. Кузнецова // Стратегічна панорама. – 2002. –  $N_2$  1. – C. 166–170.
- 3. Співаковський О.В., Пєтухова Л.Є. До питання про трисуб'єктну дидактику. / О.В.Співаковський, Л.Є.Пєтухова // Комп'ютер у школі та сім'ї.-К.-2007., С. 7-9.
- 4. Стандарт СДО SCORM [Електронний ресурс]: Режим доступу: [www.adlnet.org.](http://www.adlnet.org/) Назва з екрану.
- 5. Львов М.С. Концепція програмної системи підтримки математичної діяльності./ М.С. Львов // Комп'ютерно-орієнтовані системи навчання: Зб. наук. праць/ К.:НПУ ім. М.П. Драгоманова.– Вип. 7.–2003.– С. 36–48.
- 6. Львов М.С. Проектирование логического вывода как пошагового решения задач в математических системах учебного назначения / М. С. Львов // Управляющие системы и машины.  $-2008. - N_2 1. - C. 25-32.$
- 7. Львов М.С. Концепция, архитектура и функциональность гибкой распределенной программной среды учебного назначения для средней школы. Рабочее место методиста / М.С.Львов // Управляющие системы и машины. – 2009. – № 6. – С. 71–78.
- 8. Львов М.C. Реалізація обчислень в алгебрах числових множин в математичних системах навчального призначення / М.С.Львов // Управляющие системы и машины. – 2010. – № 2. – С. 39 – 46.
- 9. Львов М.С. Математичні моделі та методи підтримки ходу розв'язання навчальних задач з аналітичної геометрії / М.С.Львов // Искуственный интеллект. – № 1. – 2010. –C. 86–92.

Стаття надійшла до редакції 23.03.2013.

## **L'vov Michael, Shishko L.S., Chernenko I.E. Kherson State University**

## **ABOUT THE ORGANIZATION OF KNOWLEDGE AS A CONTROL FEEDBACK IN THE COMPUTER MATHEMATICS OF EDUCATIONAL APPOINTMENTS**

This article describes system of computer mathematics for educational purposes with intellectual features that focus on supporting of practical activity of users. Also submitted the control of knowledge as a form of feedback in information support system of learning process.

**Keywords:** Software systems for educational purposes, the model of learning, e-teaching materials, control of knowledge, tests.

## **Львов М.С., Шишко Л.С., Черненко И.Е.**

**Херсонский государственный университет**

## **ОБ ОРГАНИЗАЦИИ КОНТРОЛЯ ЗНАНИЙ КАК ОБРАТНОЙ СВЯЗИ В СИСТЕМАХ КОМПЬЮТЕРНОЙ МАТЕМАТИКИ УЧЕБНОГО НАЗНАЧЕНИЯ**

В данной статье рассматриваются системы компьютерной математики учебного назначения с интеллектуальными свойствами, ориентированными на поддержку практической деятельности пользователей - учащихся и преподавателей. Представлен контроль знаний как форма обратной связи в системах информационного обеспечения процесса обучения.

**Ключевые слова:** Программные системы учебного назначения, модель системы обучения, электронные дидактические материалы, контроль знаний, тесты.